```
1: //
       2: // ImaginariumViewController.h
 3: // Imaginarium
4: //
5: // Created by Gabriel Parriaux on 13.12.12.
 6: // Copyright (c) 2012 gymo. All rights reserved.
 7: //
8:
9: #import <UIKit/UIKit.h>
10:
11: @interface ImaginariumViewController : UIViewController
12:
13: @end
```

```
1: //
       2: // ImaginariumViewController.m
3: // Imaginarium
4: //
      5: // Created by Gabriel Parriaux on 13.12.12.
6: // Copyright (c) 2012 gymo. All rights reserved.
7: //
8:
9: #import "ImaginariumViewController.h"
10:
11: @interface ImaginariumViewController () <UIScrollViewDelegate>
12:
13: @property (weak, nonatomic) IBOutlet UIImageView *imageView;
14: @property (weak, nonatomic) IBOutlet UIScrollView *scrollView;
15:
16: @end
17:
18: @implementation ImaginariumViewController
19: @synthesize imageView = _imageView;
20: @synthesize scrollView = _scrollView;
21:
22: - (void)viewDidLoad
23: {
24: [super viewDidLoad];
25: self.scrollView.delegate = self;
26: self.scrollView.contentSize = self.imageView.image.size:
27: self.imageView.frame = CGRectMake(0, 0, self.imageView.image.size.width,
   self.imageView.image.size.height);
28: }
29:
30: - (UIView *)viewForZoomingInScrollView:(UIScrollView *)scrollView
31: {<br>32:
       return self.imageView;
33: }
34:
35: - (void)viewDidUnload
36: {
37: [self setImageView:nil];<br>38: [self setScrollView:nil]
       [self setScrollView:nil];
39: [super viewDidUnload];
40: // Release any retained subviews of the main view.
41: }
42:
43: - (BOOL)shouldAutorotateToInterfaceOrientation:(UIInterfaceOrientation)interfaceOrientation
44: {
45: return (interfaceOrientation != UIInterfaceOrientationPortraitUpsideDown);
46: }
47:
48: @end
```
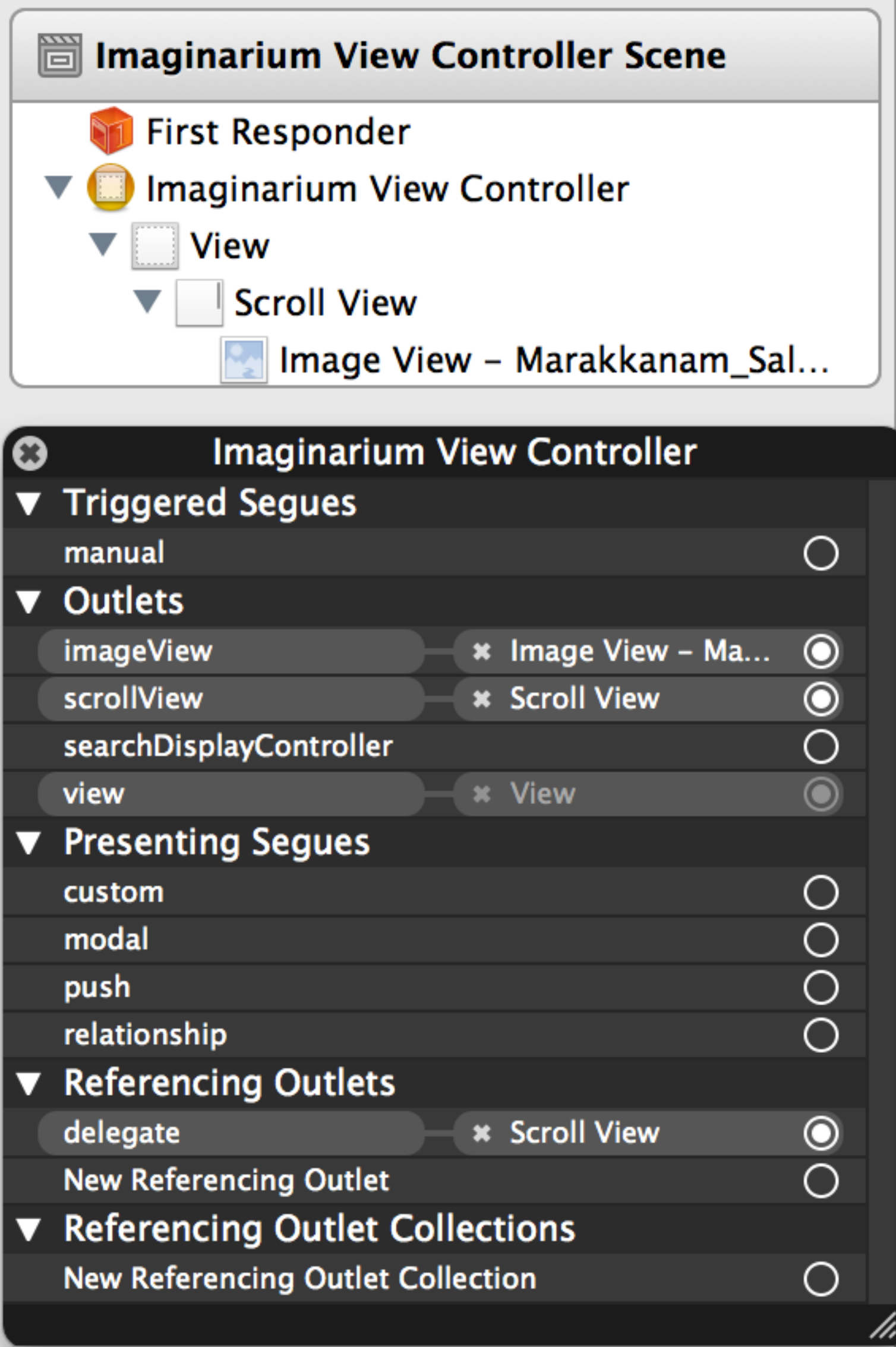